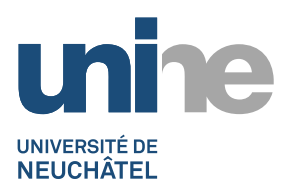

## **RECUPERATION DES FICHIERS DETRUITS SUR UN PARTAGE RESEAU Procédure**

Une des caractéristiques principales du service de fichiers est la possibilité, pour un utilisateur, de récupérer des fichiers supprimés sur un partage réseau, sans le besoin d'une intervention du SITEL.

L'historique des fichiers modifiés ou supprimés est de 2 à 3 mois. Au-delà de cette date, ceux-ci peuvent être restaurés par le SITEL, sur demande à [hotline.sitel@unine.ch](mailto:hotline.sitel@unine.ch)

- 1. Dans la fenêtre de l'explorateur Windows, sélectionnez et ouvrez le dossier d'où un ou plusieurs fichiers ont été détruits de votre partage réseau.
- 2. Clic droit dans la zone du contenu des fichiers pour obtenir le menu contextuel et ensuite cliquez sur **Propriétés.**

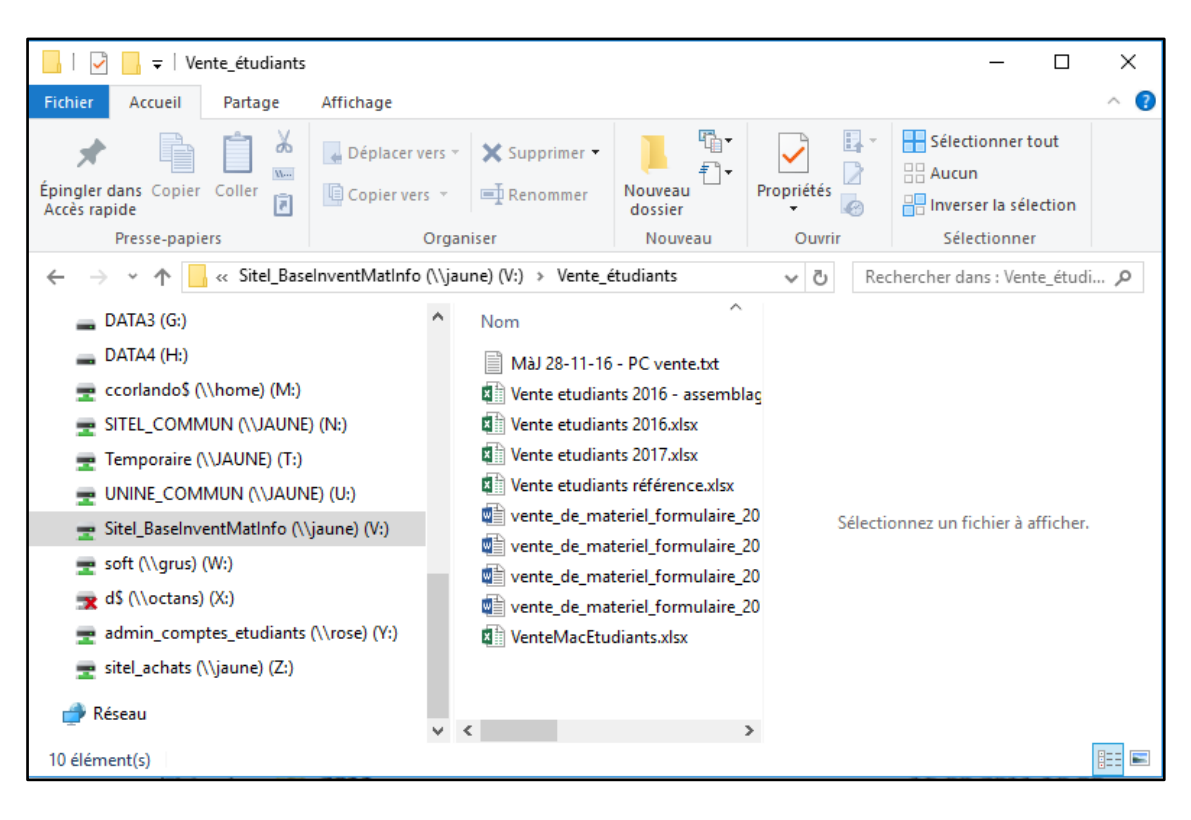

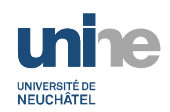

3. Cliquez sur l'onglet **Versions précédentes** pour obtenir la liste des dossiers avec les dates de modification

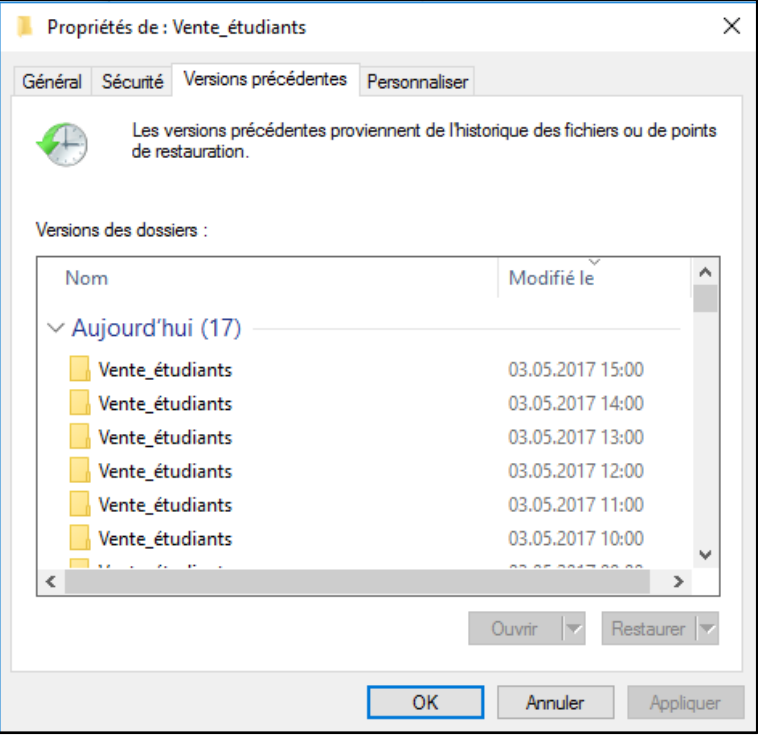

- 4. Ouvrez le dossier selon la date choisie. La fenêtre Windows affiche à l'écran le contenu des fichiers. Ceux-ci sont en mode **lecture** seulement.
- 5. Sélectionnez les fichiers détruits que vous désirez récupérer et copiez-les dans votre dossier de travail.